# Skip lists

# AULA 8

# A Probabilistic Alternative to Balanced Trees William Pugh

Skip lists é uma estrutura de dados probabilística baseada em uma generalização de listas ligadas: utilizam balanceamento probabilístico em vez de forçar balanceamento.

Referências: CMSC 420; Skip Lists: Done Right; Open Data Structures; ConcurrentSkipListMap (Java Platform SE 8); Randomization: Skip Lists (YouTube)

 $0.900$ 

 $\mathbb{R}^2$ 

**KORK@RKERKER E 1090** 

 $\overline{1}$   $\overline{1}$   $\overline{$ 

#### Null 3  $\overline{4}$  $\overline{7}$  $12$ 13  $14$  $17$

Lista (simplemente) ligada

Fonte: Skip lists are fascinating!

#### Cada nó x tem três campos:

- 1. key: chave do item;
- 2. val: valor associado a chave;
- 3. next: próximo nó na lista

### Consumo de tempo de get()

- $L_0 =$  lista ligada do nível 0 (=térreo)
- $L_1$  = lista ligada do nível 1 (= 10. andar)
- $n = n$ úmero de itens na ST = número de nós em L<sub>0</sub>
- Consumo de tempo de get () é pelo menos

# $|L_1| + n/|L_1|$

Valor minimizado quando  $|{\tt L}_1| = \sqrt{{\tt n}}$ . De fato, √ n é ponto de mínimo de x + n*/*x 2 níveis de listas ligadas

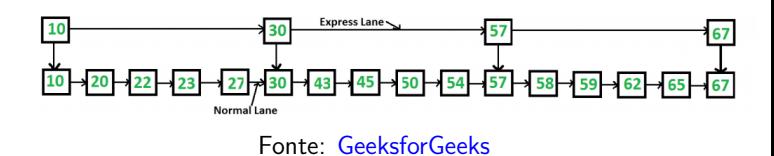

Cada nó x tem quatro campos:

- 1. key: chave do item;
- 2. val: valor associado a chave;
- 3. next<sup>[0]</sup>: próximo nó na lista no níveis 0
- 4.  $next[1]$ : próximo nó na lista no níveis 1

### Multiplas listas

 $(0)$   $(0)$ 

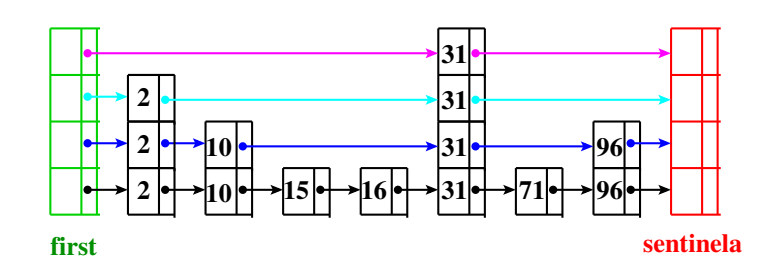

- $\triangleright$  keys ordenadas
- $\triangleright$  first e setinela em lista

KID KIN KE KE KE YA RA

### Skip list

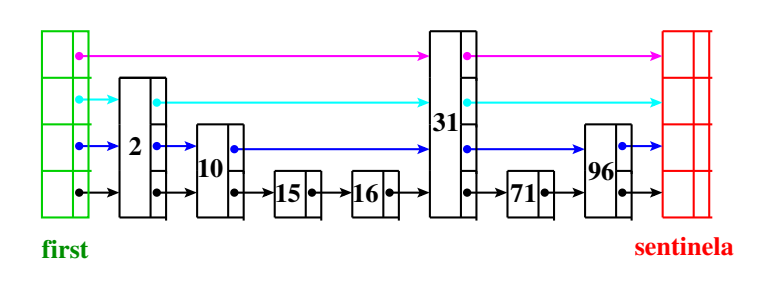

- $\triangleright$  keys ordenadas
- **First e setinela em cada nível**
- $\triangleright$  next [] de tamanho variado

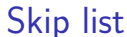

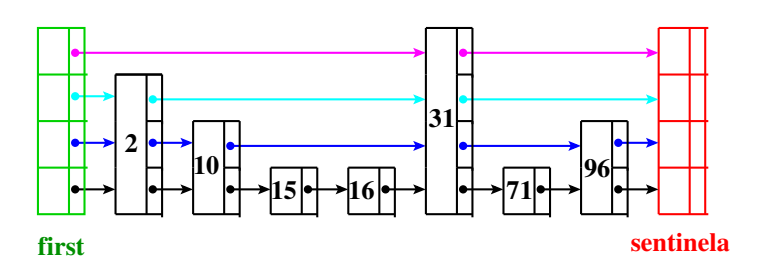

Chamada **skip list** pois listas de mais alto nívels permite *skip* vários itens.

get(k)

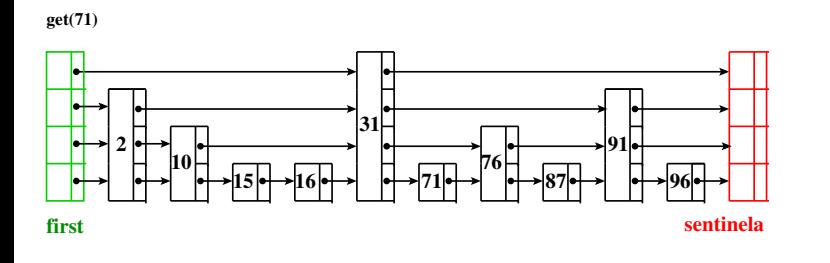

if  $k == key$ , achou if k < next.key, vá para nível inferior if k >= next.key, vá para direita

## subclasse Node

```
private class Node {
  private String key;
  private Integer val;
  private Node[] next;
  public Node(String key, Integer val,
               int levels) {
     this.key = key;
     this.val = val;
      this.next = new Node[levels];
  }
}
```
*ARTICLES* **E** 000

**KENKER E DAG** 

 $\overline{6}$ 

SkipListST

#### public class SkipListST{

```
// temos no máximo 31 listas
private int MAXLEVELS = 31;
// número de níveis 0,1,...,lgN-1
private int lgN;
private Node first; nó cabeça
// número de itens na ST
private int n = 0;
public SkipListST() {
   first = newNode(MAXLEVELS);
}
```
get(k)

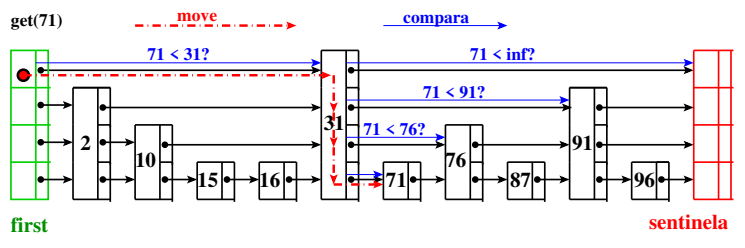

if  $k == key$ , achou if k < next.key, vá para nível inferior if k >= next.key, vá para direita

-<br>K □ K K (@ K K B K X B K T & C K O Q Q C

 $= 0.00$ 

 $(\overline{\partial}) \mapsto (\overline{\partial}) \mapsto (\overline{\partial})$ 

get(k)

get(k)

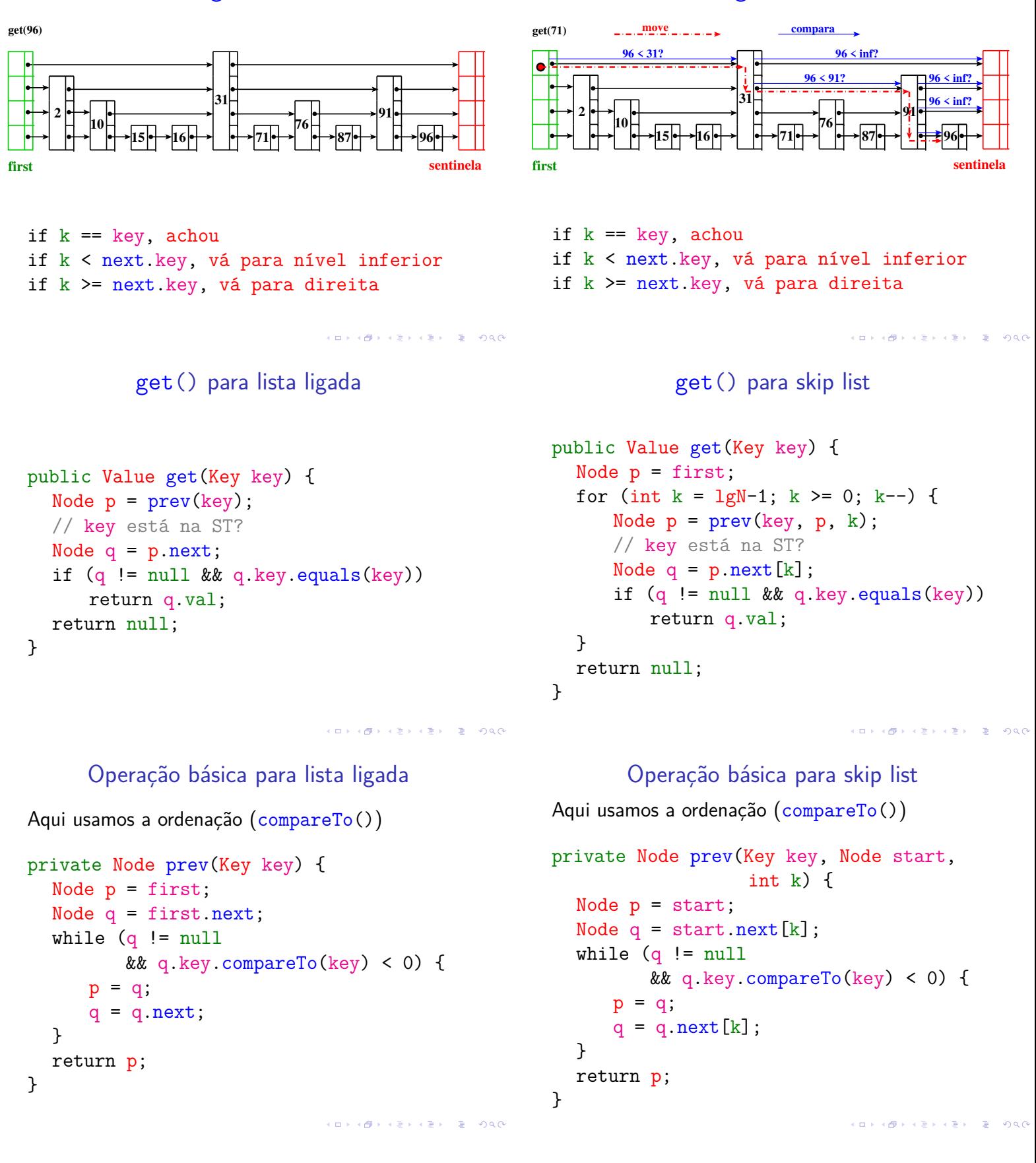

# Skip list "perfeita"

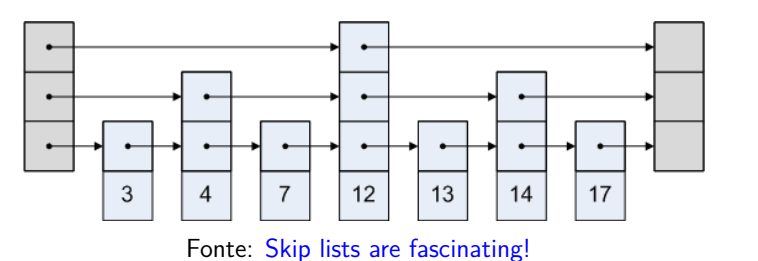

#### Exemplo: **perfeita**

Cada link em um nível "pula" dois links do nível inferior.

# Consumo de tempo de get()

Supondo a skip list "perfeita": usando links de um nível superior pulamos um nó do seu nível inferior.

**Fato.** O número de níveis é proporcional  $\leq \lg n$ .

**Fato.** Em uma busca visitamos no máximo 2 nós por nível, caso contrário usaríamos o nível superior.

**Conclusão.** Número de comparações é ≤ 2 lg n.

# Aleatorização

- $\blacktriangleright$  permite imperfeição
- <sup>I</sup> comportamento **esperado** é o mesmo que de skip lists perfeitas
- ► Ideia: cada nó é promovido para o nível superio com probabilidade 1/2
	- ► número de nós esperados no nível 1 é n/2 dos nós
	- $\blacktriangleright$  número de nós esperados no nível 1 é  $\mathtt{n}/2^2$  dos nós <sup>I</sup> . . .

Número de nós esperados em cada nível é o mesmo de uma skip list perfeita

É esperado que os nós promovidos sejam bem distribuídos. **KORK SERVER CONG** 

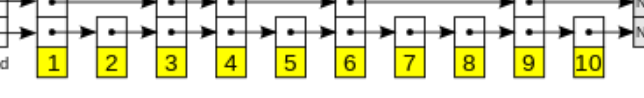

Fonte: https://www.geeksforgeeks.org/skip-list/

#### Exemplo: **não-perfeita**

Cada link em um nível "pula" dois links do nível inferior.

# Inserções e remoções

 $\overline{1}$   $\overline{1}$   $\overline{$ 

Inserções e remoções podem destruir perfeição

Exigência de perfeição pode custar **muito caro**.

#### **Ideia.**

**IMPLIED LED E VOOR** 

**IMPLIED LED E VOOR** 

- $\triangleright$  relaxar a exigência de que cada nível tenha metade dos links do anteriors
- <sup>I</sup> estrutura que **esperamos** que cada nível tenha metade dos links do nível anterior bem distribuídos

Skip list é uma estrutura de dados **aleatorizada** (randomized): a mesma sequência de inserções e remoções podem produzir estruturas diferentes dependendo de um gerador de números aleatórios.

## put(key,val)

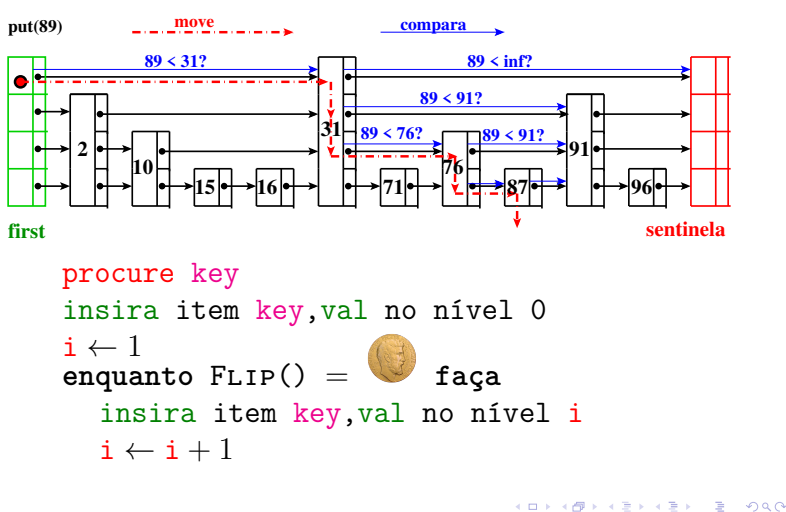

# Skip list "perfeita"

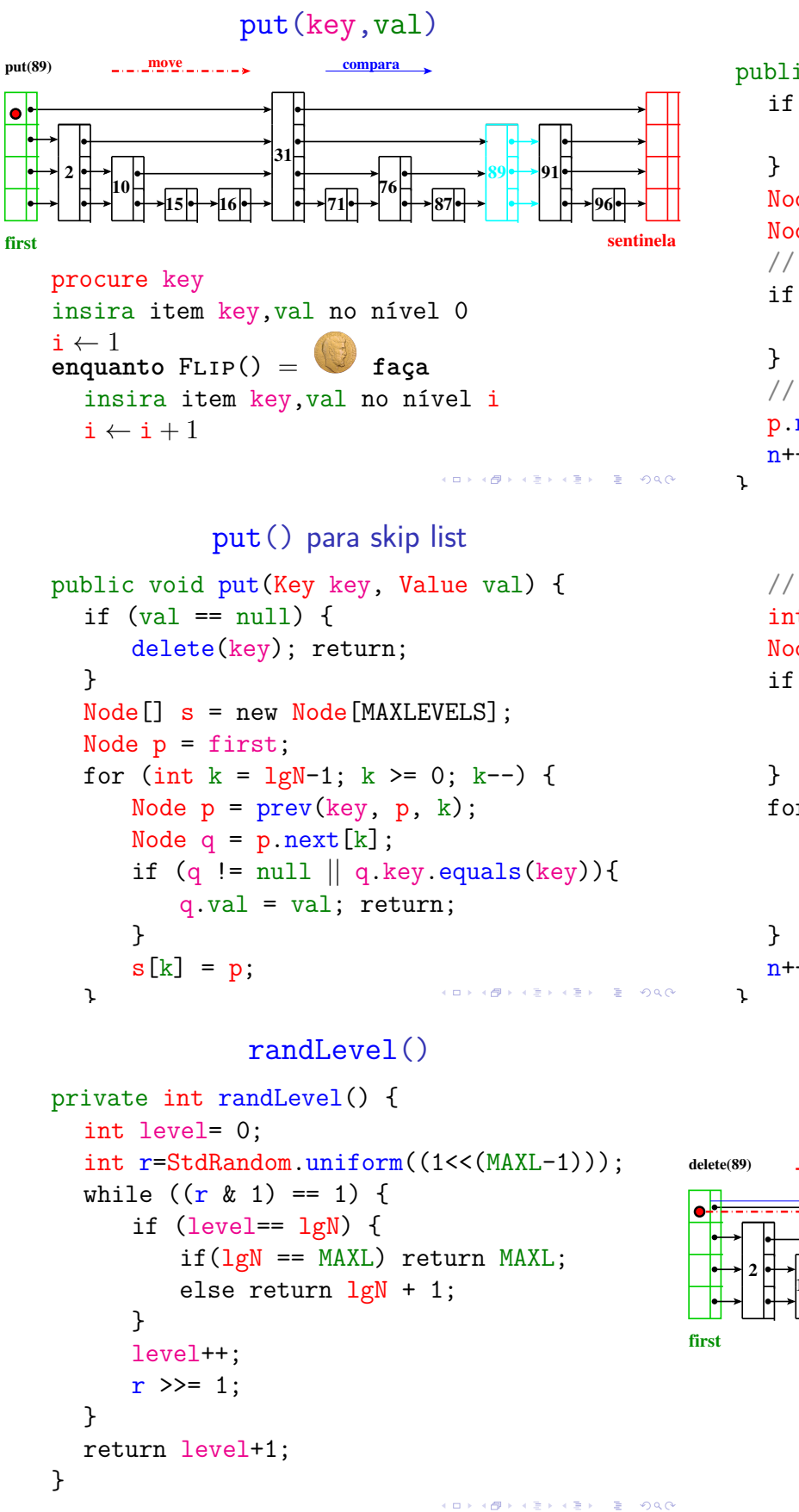

```
put() para lista ligada
public void put(Key key, Value val) {
  if (va1 == null) {
     delete(key); return;
  Node p = prev(key);
  Node q = p.next;// key está na ST?
  if (q \mid = null \mid q \text{.key.equals(key)}) {
     q.val = val; return;
  // key não está na ST
  p.next = new Node(key, val, q);n++:
```

```
put() para skip list
```

```
// key não está na ST
int levels = randLevel();
Node novo = new Node(key,val,levels);
if (levels == lgN+1) {
   s[lgN] = first;lgN++; // atualiza o no. níveis
for (int k = \text{levels-1}; k > = 0; k--) {
   Node t = s[k].next[k];
   s[k].next[k] = novo;
   novo.next[k] = t;
n++:
                           CONVICTION OF SALES
```
delete(k)

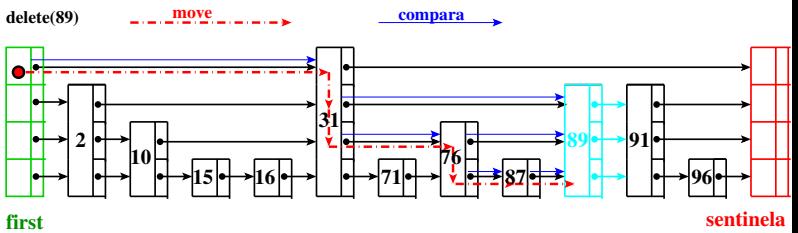

**KORK@RKERKER E 1990** 

# delete(k)

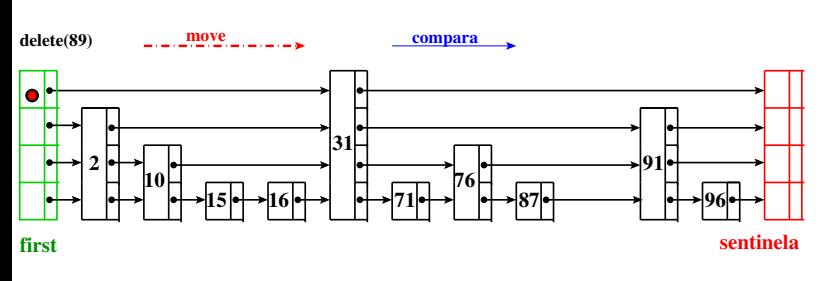

#### Skip list

Estrutura aleatorizada (randomized)

#### Fonte: 13.5 Skip Lists

**Fato.** O número esperado de níveis é O(lg n).

**Fato.** Em uma busca o número esperado de nós visitados por nível é 2.

**Conclusão.** O consumo de tempo esperado de  $get(), put(), delete() \notin O(\lg n).$ 

# Conclusão

 $Pr[H \geq c \lg n] \leq n/2^{c \lg n - 1} < \frac{n}{2^{c \lg n}}$  $\frac{n}{2^{c \lg n}} = \frac{n}{n^c}$  $\frac{\text{n}}{\text{n}^{\text{c}}} = \frac{1}{\text{n}^{\text{c-}}}$  $n^{c-1}$ 

Em palavras,  $H \notin O(\lg n)$  com alta probabilidade.

Se  $n = 1000$  e  $c = 3$  então a probabilidade de H ser maior que 3 lg 1000 *<* 30 é menor que 1 em um milhão.

Probabilidade de um item ser "promovido" até o

nível i é a probabilidade de obtermos  $i - 1$  as primeiras jogadas da moeda . . . é 1/2<sup>i−1</sup>.

Rascunho de uma prova . . .

Seja H o número máximo de níveis de um skip list com n itens.

Temos que  $Pr[H \geq i] \leq n/2^{i-1}$ . De fato,

$$
Pr[H \ge i] = Pr[nivel \text{ i } \text{outer} \text{ algorithm} \text{ item}]
$$
  
\n
$$
\leq \sum_{x} Pr[item \text{ x} \text{ está no nível} \text{ i}]
$$
  
\n
$$
= n/2^{i-1}
$$

**KORK@RKIERKIER IE KORO** 

**INDIA STATES & SAGA**